## **Photoshop 7.0 Full Course In Hindi Pdf Download //FREE\\**

Installing Adobe Photoshop and then cracking it is easy and simple. The first step is to download and install the Adobe Photoshop software on your computer. Then, you need to locate the installation.exe file and run it. Once the installation is complete, you need to locate the patch file and copy it to your computer. The patch file is usually available online, and it is used to unlock the full version of the software. Once the patch file is copied, you need to run it and then follow the instructions on the screen.

## [LINK](http://esecuritys.com/dental.unquestioning?appetizers=UGhvdG9zaG9wIDIwMjEgKFZlcnNpb24gMjIuNC4xKQUGh/dimercaptosuccinic/gustavo/ZG93bmxvYWR8d3cwT0hBNWNueDhNVFkzTWpVNU1qVTNOSHg4TWpVNU1IeDhLRTBwSUZkdmNtUndjbVZ6Y3lCYldFMU1VbEJESUZZeUlGQkVSbDA.levante)

An environment designed for graphics- and color-oriented types, OS X has been getting better and better in recent years with apps and software especially geared towards creative uses. With OS X 10.10 El Capitan in its new form, the Mac OS has become much more comprehensive, even if many of the first apps still aim to emulate the good old Windows version. This is good news for photographers and designers, many of whom have been longing for more power and capabilities in their work. It's also great to see the app market becoming more and more appealing, as many of the newest developers are targeting the creative crowd – not just professionals – when it comes to new software. We recently reviewed the 200,000-pixel-resolution Epson Workforce EVO Genuine Ink Toner Cartridge. Epson offers a 500,000-pixel-resolution replacement cartridge (\$25-\$35) that will quadruple the page yield of the OEM-supplied original cartridge. And the print quality of the Epson replacement cartridge is excellent. Are you considering getting the 500,000-pixel-resolution cartidges? Read our rating of its page yield (8x, 9x, 10x pages), print quality and finish here. Color is the difference between electronics and photography. The Mail Merge feature automates the process of sending bulk mail. Mail Merge includes an impressive array of tools to merge

images, fonts, colors, merge data and merge multiple mailings in a single push of a button. The Nikon Creative Lighting System is a \$329 'kit' for making beautiful images with your Nikon DSLR. This 'kit' has three levels of light, and your camera will choose the right one for the picture.

## **Photoshop 2021 (Version 22.4.1) Activation Code With License Key 2022**

If you're a new Photoshop user, you should know that there are a lot of complex settings and tools when you first open the program. There are options to control the resolution of your picture, whether you want it black and white or color, and how artistic you'd like the image. It's possible for the pixel to be hidden within any compound. With the size of a pixel being calculated by the device it recognizes the pixel does not recognize the size that a pixel is within the content container. It has become a standard to define pixels as the size of the letter "i." The pixels are invisible and compose the image making the image bigger for the user. The goal of pixels in the design of a web page should be to make each individual pixel visible. When pixels are organized in a way that they are not visible to the user, they are called **blocked** pixels. A blocked pixel is visible when the device enlarges that pixel and does not enhance the content of the website. In this tutorial, we have covered a lot of topics. We will be discussing about Photoshop. In this tutorial, we will explain what to do in Photoshop and how to use Photoshop effectively. There are lots of tutorials explaining what to do in Photoshop but this tutorial will help you to learn how to do it. This is a Photoshop tutorial where we are going to learn and understand the various techniques involved, how they work, and the Photoshop tools that are used with. In a nutshell, we would be explaining core concepts and topics that "help" you to do your Photoshop editing like grouping objects, moving objects, and applying a few more. There are a number of Photoshop working principles that are involved in this tutorial and all these concepts are going to be covered in details. We hope that by the end of this article, you get a wide knowledge about Photoshop and be able to deal with Photoshop best. e3d0a04c9c

## **Photoshop 2021 (Version 22.4.1) Download With Registration Code For Windows {{ updAte }} 2023**

The first version of Photoshop was released in 1987 by two programmers at a small Newton software company in New York. The software was basically a printed circuit board that was pictorial in nature, much like a rotary dial phone that needed to be punched into silicon to make dial tones. Photoshop debuted in 1990 with a lot of promise. It was a great start, but it was just a start. It was the first version of Photoshop that could add and subtract layers and each layer was able to contain a color value from up to 16 bit, meaning you could do beautiful gradients and color schemes. Months after the initial release, it became clear that the potential of the program was much greater than originally envisioned. After 22 more years, Photoshop CC (2019) is the current edition. We've come a long way. Now you can comfortably create a document in Photoshop CC and your project gets sent over to Illustrator for layering and then exported back to PS. Or, for a faster workflow, you can use Photoshop CC's UI to quickly make adjustments in place. Acrylic is one of the latest key features of Photoshop for the year ahead, which allows you to create a sketch-like, watercolor painting by layering strokes. Drawing directly on your canvas, this palette of paint brushes allows you to create an almost limitless range of styles and tones. The new Bright Matte Painting brush, for example, allows you to create some beautifully stunning artistic effects. And another cool thing you can do with the new feature is to create a photo obscured by text. This feature is perfect for those times when you want to give people a subtle hint as to what is going on in your images, without turning in to a spoiler fiend. Simply head to Image > Adjustments > Sharpen, and select the line removal option, which will apply the appropriate amount of blur to your subject.

tocom.in download photoshop 7.0 photoshop 7.0 video download in hindi adobe photoshop 7.0 book pdf in telugu free download photoshop camera raw plug-in version 7.0 download adobe photoshop 7.0 pdf in hindi download oil painting effect in photoshop 7.0 free download adobe photoshop 7.0 user guide in bengali pdf download adobe photoshop 7.0

tutorials pdf free download in hindi adobe photoshop 7.0 pdf books download in hindi download shapes islamic for photoshop

Having designs work on different platforms has become a normal process nowadays. Specially designed designing websites are now no more a boring task. They have turned out to be a costly affair than the previous generations. It's responsible for the tremendous success of Adobe XD and there's no doubt that Adobe XD has a shining future. However, we have to admit that this is just a taste of what's next for Adobe XD and we're optimistic that this will open up many new possibilities for Adobe XD in the future. Design with UX to begin with, and make it even easier to achieve a perfect design. Whether you're a designer, photographer, or just someone that's passionate about taking photos, you have probably seen the beauty behind a picture. It's the details that we don't even notice until someone points it out. These details, whether they're a bad illustration with too much focus, or a perfect example of how photography can accentuate the flavour of a place, are the reason why little changes can, in the end, be the biggest difference between two identical images. There are many additional resources on the net to give you a hand when you are struggling with Photoshop, including Photoshop tutorials and online blogs. Here is a list of a few of the best resources for enhancing your Photoshop skills, to make it even easier for you: After Effects is an animation and motion graphics software. It was first introduced in Adobe After Effects 5.0. It was created to combine video and 3D animation compositing and allows users to create video and 2D graphics layers, motion graphics animation sequences, transitions, comps and 3D effects using several different techniques.

Additionally, new filters will give users a new way to combine different types of images in a single edit. The new Merge to HDR and Merge to CG Extended will let users combine photographs with a wide range of file types and resolutions into an HDR file. Even better, the new Merge to HDR tool will automate the process, learning from the way that users

work and switching between different tools as necessary. In this context, "AI" means the company's Machine Learning technology. Adobe implemented this technology to leverage AI in Photoshop to offer better tools that make it faster and easier to create consistently beautiful designs. Extrusion is a feature introduced in Flash Catalyst 2019 earlier this year that allows designers and illustrators to create vector images from real-world geometry such as 3D models. Designers can create text and shapes along the edges of objects and place them further into the third dimension. These extrusions can be created on both Adobe Illustrator and Flash Catalyst. 3D printing has never been easier. In this scenario, you can convert vector images to voxel models if you're using the 123D Design or Sculptris software. This is how it works: You begin by using these apps to create a vector-based design. Then you use the software's native conversion feature and export the model to any supported 3D printing software (e.g., Sculptris, Polymaker, Autodesk 123D, and others). You can print out the object with your 3D printer, and it will look great. Making printables became even easier with the release of the new Seamless Print workflow in Adobe Illustrator CC 2019.

<https://zeno.fm/radio/plate-n-sheet-v4-full-crack> <https://zeno.fm/radio/heroes-3-armageddons-blade-free-download> <https://zeno.fm/radio/x-particles-cinema-4d-crack> <https://zeno.fm/radio/signcut-x2-free-license-crack> <https://zeno.fm/radio/wordlist-wpa-2-algerie> <https://zeno.fm/radio/design-of-machine-elements-2-by-jbk-das-pdf-24> <https://zeno.fm/radio/hacked-mountain-lion-disc-image>

The Make Contact tool works across channels and planes, allowing you to make selections based on a single point and make adjustments to the entire image. You can use it to perform the same functions in all five Photoshop channels (luminance, red, green, blue, and alpha). The Create Pattern tool allows you to combine resized versions of one or more documents to make a new document. Adobe's Lasso tool is very limited to the user interface, but it is easy to use. The new crop and rotate grips make it much easier to rotate and crop large images. The Crop tool is prepopulated with the default crop settings, making it easy to crop images in bulk. The Radial Blur filter makes a circular selection and then

blurs its edge. Likewise, the Gradient Overlay filter makes a circular selection and then applies a radial blur to its edge. The Eraser tool is a sorely absent feature--I was often at a loss to know which cells in Adobe Photoshop were unselected. More useful are the Freeform Pen tool and Magic Wand tool. The Auto Levels tool enables Photoshop to analyze an entire image to accurately scale luminance and saturation values while maintaining accurate colors. You can also get there yourself by clicking the Auto button on the histogram. While the Remove Noise filter does not work across channels, Photoshop now has three different algorithms that operate on a single layer: the Fast, Standard, and High Luminance Noise Reduction. The Sharpen filter works well, although it doesn't always produce the results you'd expect. The new Invert Selection tool is an accurate and direct way of flipping the selection, although it is not very intuitive.

[https://eveningandmorningchildcareservices.com/wp-content/uploads/2023/01/Download\\_Size\\_Of\\_Ad](https://eveningandmorningchildcareservices.com/wp-content/uploads/2023/01/Download_Size_Of_Adobe_Photoshop_Cs6_HOT.pdf) [obe\\_Photoshop\\_Cs6\\_HOT.pdf](https://eveningandmorningchildcareservices.com/wp-content/uploads/2023/01/Download_Size_Of_Adobe_Photoshop_Cs6_HOT.pdf) <https://www.planetneurodivergent.com/wp-content/uploads/2023/01/brablu.pdf> <https://art-shopper.com/wp-content/uploads/2023/01/grarobi.pdf> <https://kumarvihaan.in/adobe-photoshop-2021-version-22-2-full-product-key-crack-64-bits-2023/> <http://tutmagazine.net/wp-content/uploads/2023/01/janbran.pdf> [http://jwbotanicals.com/pc-photoshop-app-download-softfamous-\\_verified\\_/](http://jwbotanicals.com/pc-photoshop-app-download-softfamous-_verified_/) <https://dubaiandmore.com/wp-content/uploads/2023/01/ludhas.pdf> <https://grandvenetianvallarta.com/photoshop-logo-mockup-free-download-extra-quality/> <https://armadalaptop.com/wp-content/uploads/2023/01/benbasq.pdf> [https://www.picturestoheaven.com/wp-content/uploads/2023/01/Adobe-Photoshop-2022-version-23-D](https://www.picturestoheaven.com/wp-content/uploads/2023/01/Adobe-Photoshop-2022-version-23-Download-free-Activation-Code-With-Keygen-License-Key-202.pdf) [ownload-free-Activation-Code-With-Keygen-License-Key-202.pdf](https://www.picturestoheaven.com/wp-content/uploads/2023/01/Adobe-Photoshop-2022-version-23-Download-free-Activation-Code-With-Keygen-License-Key-202.pdf) [https://bonnethotelsurabaya.com/societyrelationships/download-adobe-photoshop-cs5-with-key-crack](https://bonnethotelsurabaya.com/societyrelationships/download-adobe-photoshop-cs5-with-key-cracked-updated-2022) [ed-updated-2022](https://bonnethotelsurabaya.com/societyrelationships/download-adobe-photoshop-cs5-with-key-cracked-updated-2022) <http://chiletraveltours.com/?p=3811> <https://varonskeliste.no/2023/01/download-nvidia-texture-tools-for-adobe-photoshop-work/> <http://pathankothub.in/wp-content/uploads/2023/01/zoltgavr.pdf> <https://laponctualite.com/adobe-photoshop-2021-version-22-0-1-licence-key-win-mac-2022/> <https://www.movimento2stellette.it/wp-content/uploads/2023/01/faesan.pdf> <https://www.ibjf.at/wp-content/uploads/2023/01/kassnes.pdf> <https://plantpurehealthandweightloss.com/photoshop-install-file-download-better/> <https://seoburgos.com/download-adobe-photoshop-11-updated/> <https://www.pusdigsmkpgri1sby.com/wp-content/uploads/2023/01/beramro.pdf> [https://instafede.com/adobe-photoshop-2021-version-22-download-license-keygen-product-key-full-64](https://instafede.com/adobe-photoshop-2021-version-22-download-license-keygen-product-key-full-64-bits-2022/) [-bits-2022/](https://instafede.com/adobe-photoshop-2021-version-22-download-license-keygen-product-key-full-64-bits-2022/) <http://cubaricosworld.com/wp-content/uploads/2023/01/wyldar.pdf> [https://cwestrealty.com/wp-content/uploads/2023/01/Sizedownload\\_Time\\_Photoshop\\_2021.pdf](https://cwestrealty.com/wp-content/uploads/2023/01/Sizedownload_Time_Photoshop_2021.pdf) <https://fotofables.com/free-photoshop-trial-version-7-0-download-work/> <https://jbmparish.com/wp-content/uploads/2023/01/uryverb.pdf>

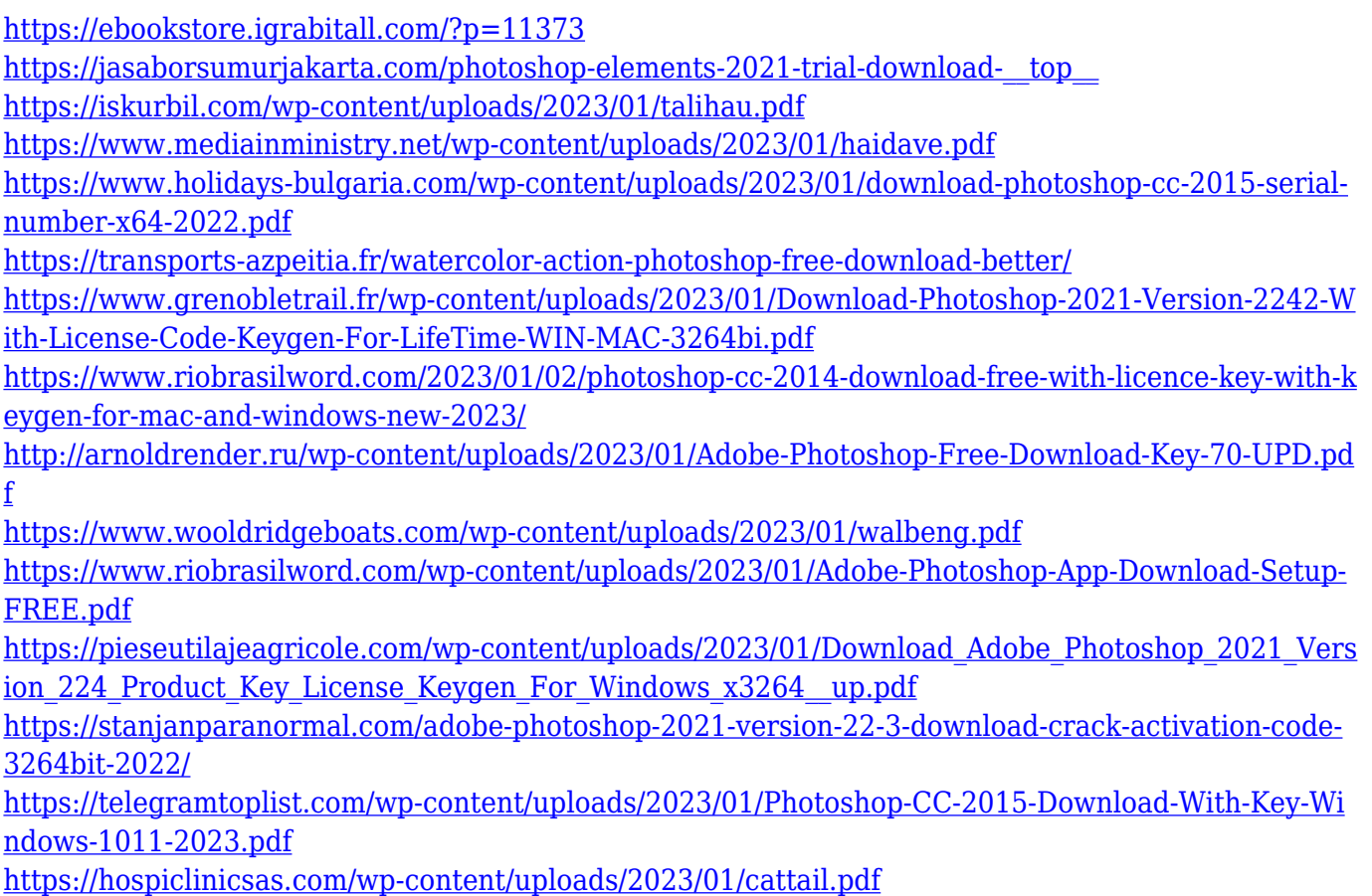

Adobe Photoshop includes powerful 3D tools that give designers projectbased tasks to complete in order to create realistic, 3D models. By using Elsa or FreeForm 3D, for example, you can seamlessly integrate designer and photographer content. Photoshop tools also enable you to easily produce finished 3D images, such as a 3D painting or a model that you can integrate into a full presentation with applications like Adobe After Effects, Adobe Captivate, and Adobe Premiere. In Photoshop CC 2019 for Mac, you can quickly and precisely edit and retouch your photo or sketch selection using a new "Grab and Replace" tool in the Quick Selection Tool. The tool gives you quick access to any selected area, and lets you replace, add or remove content in that area with just one click. This lets you quickly create settings for a specific job, and ensures that you're only working in the exact areas needed. For more information on the new innovations in Photoshop, and to learn how to add more power, beauty and functionality to your photography and vector graphics, visit the Photoshop blog in the Creative Cloud Library. People around the world are using Photoshop's innovative AI capabilities and machine learning tools such as Sensei to create professional-level images. With Sensei, Adobe uses AI to automatically figure out what's interesting in your photos. It's unlikely that Adobe will release an update for Photoshop

2020, as it's unlikely they'll add customization capability for individual jobs. But for those who need the most advanced editing features, its replacement, Adobe Photoshop CC 2020, is new. **Google has announced numerous changes to the Photoshop Elements app in 2020.** Download now! We've got explanations of all the changes in our Photoshop Elements 2020 Release Notes (Opens in a new window) and a full list of new features in our blog post. A subscription to Adobe Photoshop Elements 2020 will be required to use the new app.